## dutch kix barcode in C# using ByteScout Barcode SDK

Tutorial: how to do dutch kix barcode in C#

Today we will explain the steps and algorithm of implementing dutch kix barcode and how to make it work in your application. ByteScout Barcode SDK was made to help with dutch kix barcode in C#. ByteScout Barcode SDK is the robost library (Software Development Kit) that is designed for automatic generation of high-quality barcodes for printing, electronic documents and pdf. All popular barcode types are supported from Code 39 and Code 129 to QR Code, UPC, GS1, GS-128, Datamatrix, PDF417, Maxicode and many others. Provides support for full customization of fonts, colors, output and printing sizes. Special tools are included to verify output quality and printing quality. Can add generated barcode into new or existing documents, images and PDF.

You will save a lot of time on writing and testing code as you may just take the code below and use it in your application. C# sample code is all you need: copy and paste the code to your C# application's code editor, add a reference to ByteScout Barcode SDK (if you haven't added yet) and you are ready to go! C# application implementation typically includes multiple stages of the software development so even if the functionality works please test it with your data and the production environment.

ByteScout Barcode SDK is available as free trial. You may get it from our website along with all other source code samples for C# applications.

C# - Program.cs

```
using System;
using System.Collections.Generic;
using System.Text;
using System.Diagnostics;
using Bytescout.BarCode;
namespace Sample
{
    class Program
    {
        static void Main(string[] args)
        \{// Create new barcode
            Barcode barcode = new Barcode();
            // Set symbology
            barcode.Symbology = SymbologyType.DutchKix;
            barcode.Value = "thisisateststring";
```
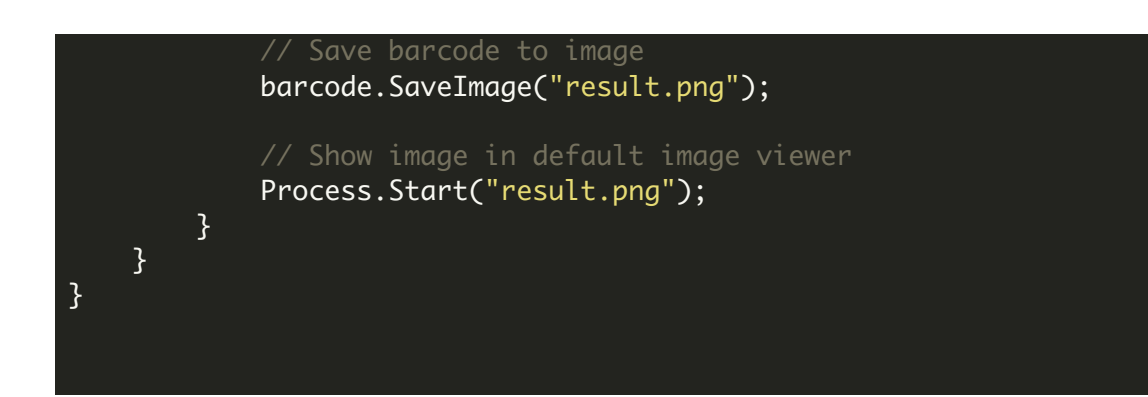

FOR MORE INFORMATION AND FREE TRIAL:

Download Free Trial SDK [\(on-premise](https://bytescout.com/download/web-installer?utm_source=pdf-source-code-sample) version)

Read more about [ByteScout](https://bytescout.com/products/developer/barcodesdk/bytescoutbarcodesdk.html?utm_source=pdf-source-code-sample) Barcode SDK

Explore [documentation](https://bytescout.com/documentation/index.html)

Visit [www.ByteScout.com](https://bytescout.com/?utm_source=pdf-source-code-sample)

or

Get Your Free API Key for [www.PDF.co](https://pdf.co/) Web API